$\bullet$ 

From: <https://moro.kr/>- **Various Ways**

Permanent link: **<https://moro.kr/open/ssh-copy-id>**

Last update: **2023/04/05 09:42**

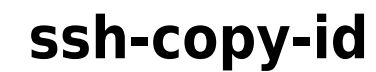

brew install ssh-copy-id

ssh-copy-id [-f] [-n] [-i identity **file**] [-p port] [-o ssh\_option] [user@]**hostname**

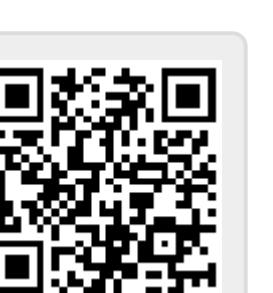